# **METAPHOR Machine learning Tool for Accurate PHOtometric Redshifts V. Amaro**<sup>1</sup>, S. Cavuoti<sup>2</sup>

M. Brescia<sup>2</sup>, C. Vellucci<sup>1</sup>, G. Longo<sup>1</sup>

1 - University of Napoli Federico II, Naples

2 - INAF- Astronomical Observatory of Capodimonte, Naples

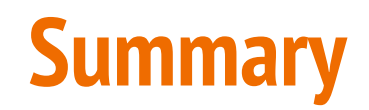

#### 1. The METAPHOR structure and workflow

#### 1. Testing METAPHOR on SDSS-DR9 data

- a. General applicability (tested on 3 interpolative methods MLPQNA, KNN and RF)
- b. Comparison with one SED template fitting (LePhare method) just as benchmark
- 1. Deriving PDF's and evaluation of the performance
- 1. Preliminary testing on ESO KiDS public DR2

# **Photo-z PDFs for Machine Learning are still an open issue**

- A reliable PDF should be able to:
- 1) evaluate photometric error distributions;
- 2) assess the correlation between spectroscopic and photometric Errors;
- 3) disentangle photometric uncertainties from those intrinsic to the method itself.

Many PDF methods for ML developed over the past years, mostly based on:

- Supervised methods (ANN, RF, MLP, used both as regressors and classifiers)
- Unsupervised methods (SOMs, random atlas) *Rau et al. 2015, MNRAS, 452*

*Carrasco & Brunner 2013, MNRAS, 432 Carrasco & Brunner 2013, MNRAS, 438 Carrasco & Brunner 2013, MNRAS, 442 Bonnet 2013, MNRAS, 449 Sadeh et al. 2015, arXiv:1507.00490 Speagle et al. 2015, arXiv:1510.08073*

# **METAPHOR workflow**

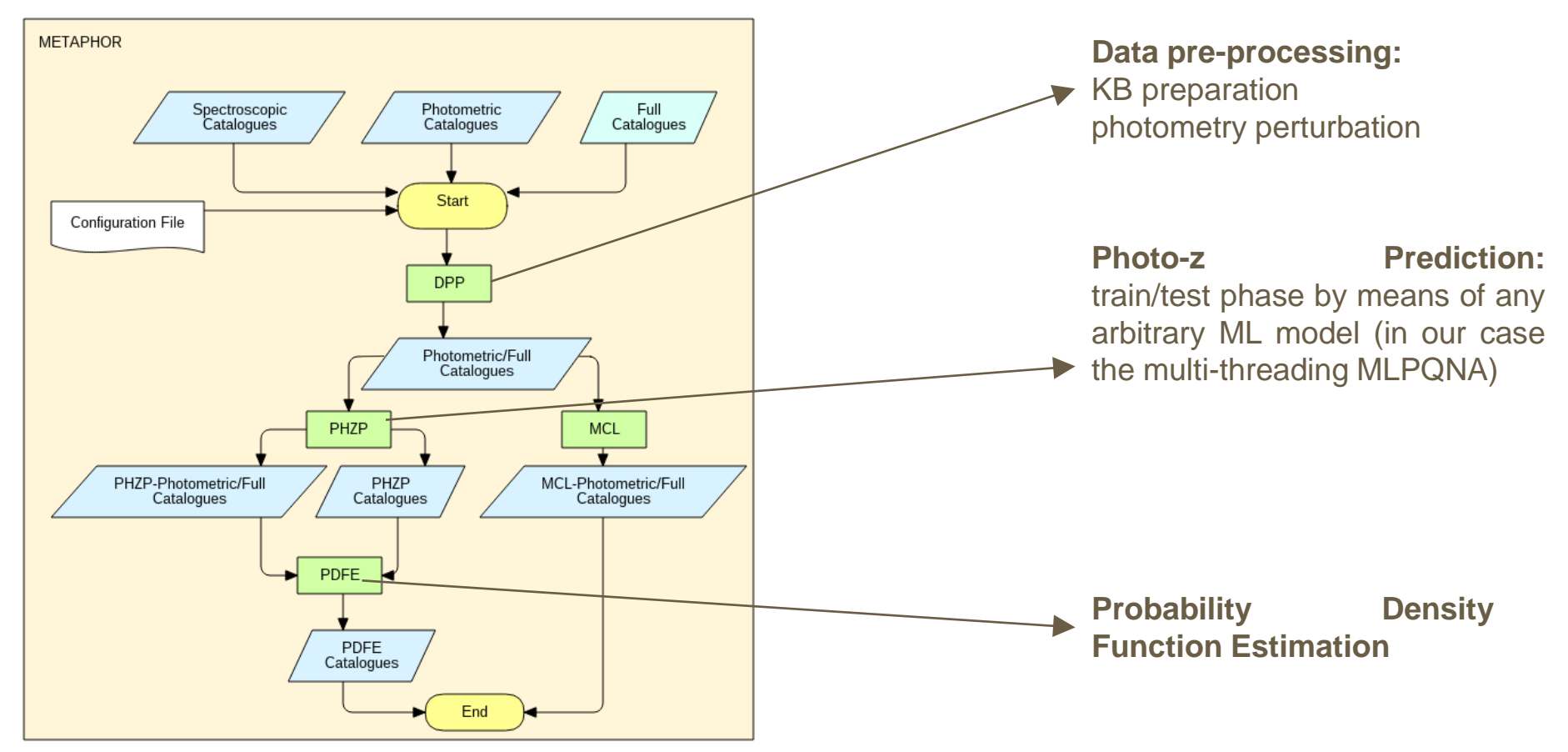

## **METAPHOR**

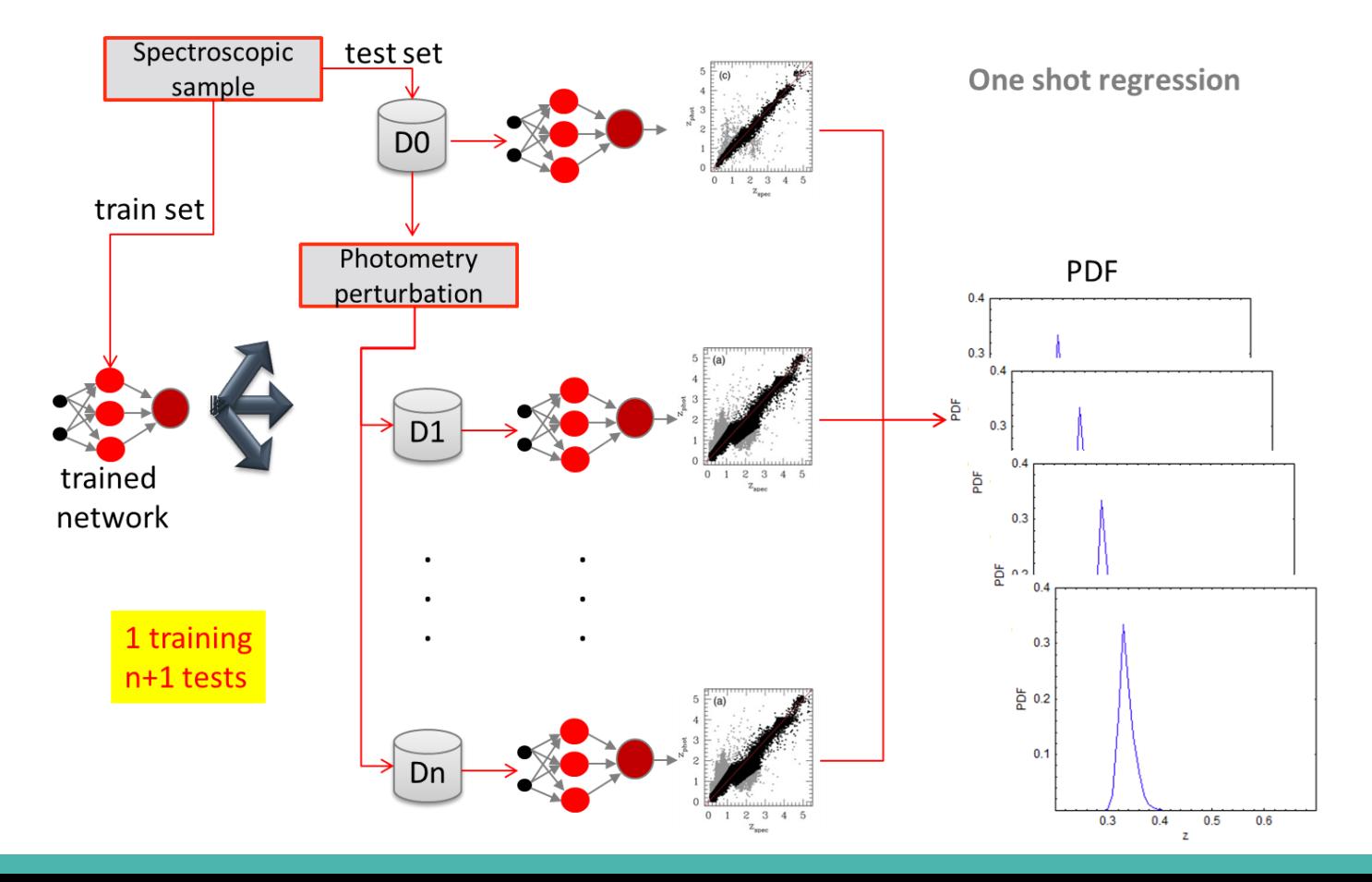

# **PDF estimation algorithm**

After one training on the not perturbed training set and having produced N perturbations of the blind test set:

Submit to the network, N+1 test sets (N perturbed + original one) thus obtaining N+1 estimates of photo-z's;

Binning in photo-z (according to the chosen precision). Let us call "B" the bin;

Calculate the number of photo-z's for each bin: said it C, then calculate the relative probability as P:

> $C_{B,i} \in [Z_i, Z_{i+B}].$  $P(Z_i \leq Photo-z \leq Z_{i+B})=C_{B,i}/(N+1)$

Calculate statistics for the resulting PDFs (the set of all probabilities

obtained at the previous step)

# **PDF estimation algorithm scheme**

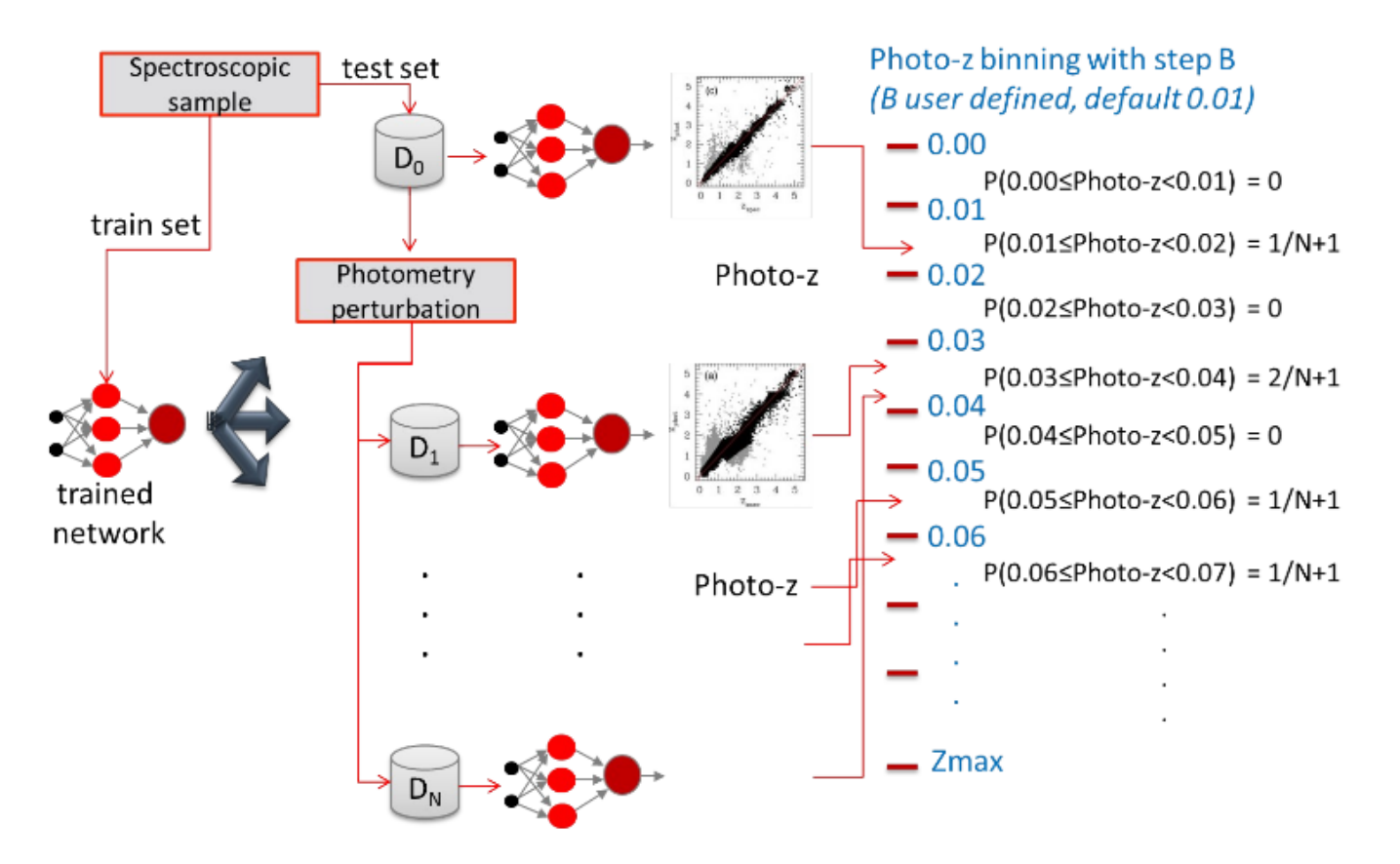

# **The photometry perturbation procedure**

The **perturbation procedure** consists of two steps:

**Photometry error estimation**: for which the basic idea is that a binning of photometric bands in which a polynomial fitting of the mean error values should be able to reproduce the intrinsic trend of the inner distribution

**Issue: right choice of the bin amplitude in order to minimize the risk of information losses (aliasing, masking), somehow overcome by:**

**Photometry perturbation**:

Variable Gaussian noise added to photometry, weighted by the polynomial fit;

Parametrization of the method through the use of a different multiplicative constant for each band in order to ensure *flexibility* ( different choice of bands and catalogues, different quality of photometry).

# **Photometry error estimation**

- Polynomial fitting **steps**:
	- 1.Binning the chosen band;
	- 2. Extract statistical errors (μ, σ) from each bin;
	- 3. Perform polynomial fitting with specified order;
	- 4. Compare the fit to σ distributions to verify that for each bin the fitting error tolerance is within 1σ: generation of a boolean flag (True in the case that all the bins fulfill this condition; False otherwise);

5. If the quality flag is set to False, then increase the polynomial degree and

go to step 4.

# **The first METAPHOR test data (SDSS DR9)**

We used a sample of the SDSS-DR9 spectroscopic catalogue, prepared as follows:

Objects classified as galaxies with the specClass flag "*galaxy*";

*psfMag* type magnitudes and relative errors;

Removed missing detections in any of the five SDSS photometric bands (NaN entries);

Selected objects with PhotoFlags  $\neq 0$  (thus removing objects that could not be real, or with suspicious deblending or with photometry affected by cosmic rays or bleed trails);

The final KB consisted of ∼50,000 training and ∼100,000 test set objects **MLPQNA has been successfully tested as a classifier/regressor in a variety of scientific cases** Used features: 5 mags: u, g, r, i, z and 4 derived colours *Brescia et al.* (*2012, MNRAS, 421; 2013, ApJ, 772; 2014, PASP, 126*)

*Cavuoti et al.* (*2012, A&A, 546; 2014, MNRAS, 437; 2014, IAU Symposium, Vol. 306; 2015, MNRAS, 452; 2015, Exp. Astronomy, Springer, Vol.39; 2016, A Cooperative approach among methods for photometric redshifts estimation: an application to KiDS data. Submitted to MNRAS);* 

#### **In the case of SDSS-DR9 data we already produced a photo-z catalogue for ~143 million galaxies**

*Brescia et al., 2014, A&A, 568 + VizieR On-line Data Catalog:J/A+A/568/A126*

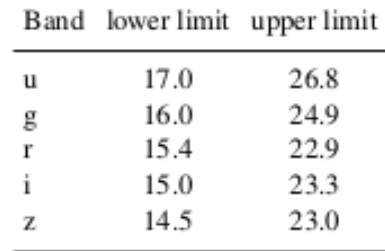

# **Photometry perturbation examples (for SDSS DR9)**

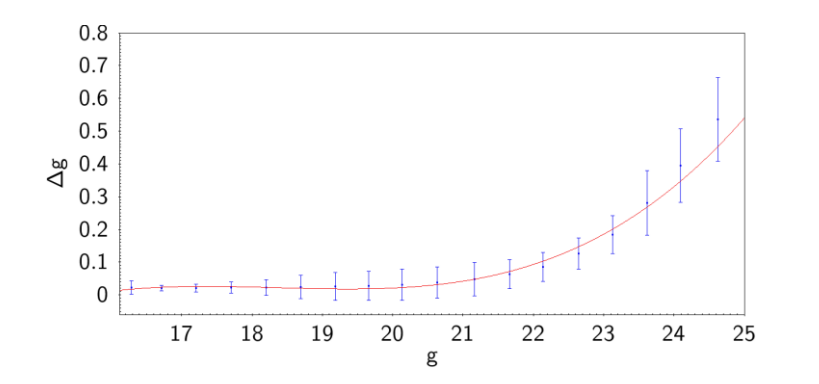

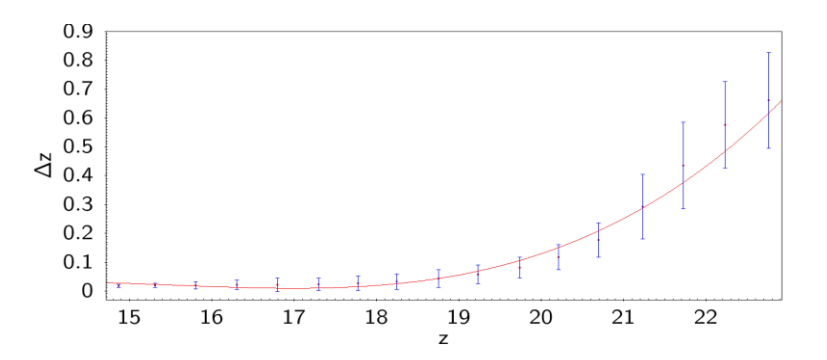

**mij \*=mij+a<sup>i</sup> fi (mij)\*gaussRandom[-1,1]**

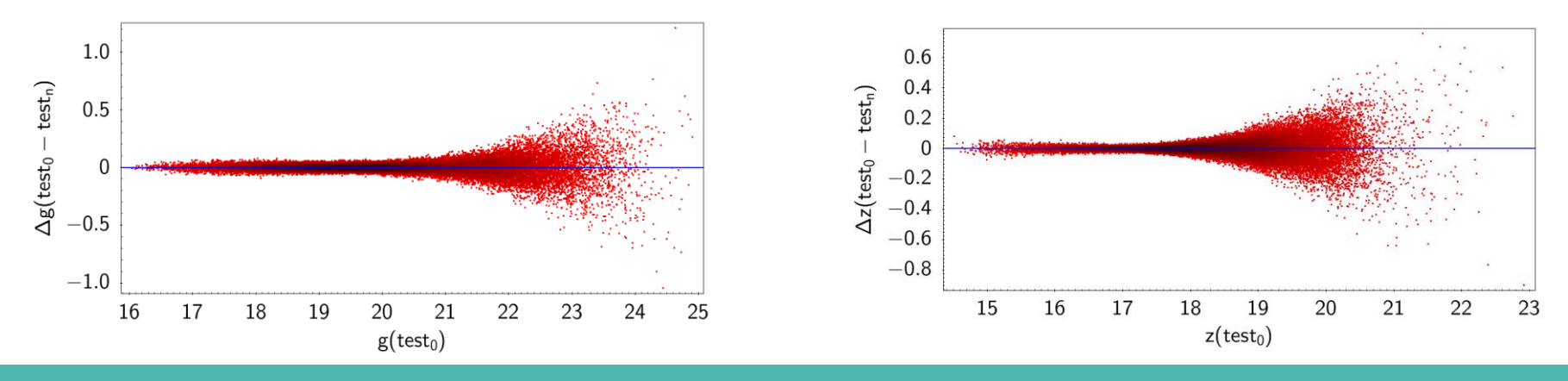

# **Results for photo-z's and stacked PDF**

**Statistics for the residuals** *Δz=(zspec-zphot)/(1+zspec)***:**

**Comparing MLPQNA to KNN, RF and** *Le Phare*

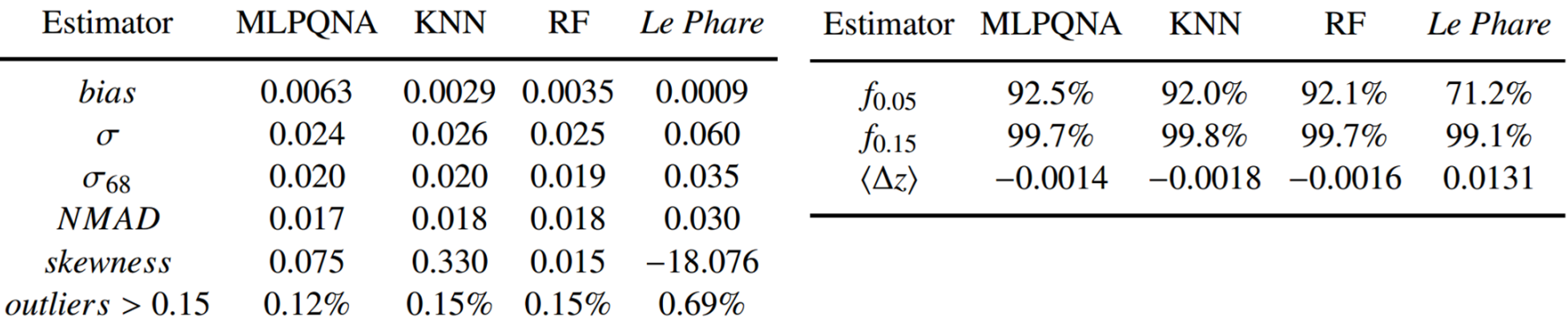

- Statistics of interpolative methods are comparable;
- Le Phare skewness is ∼200 times more asymmetric;
- On the  $f_{0.05}$  for stacked PDFs, interpolative methods reach best performance.

## **Individual PDFs: some examples**

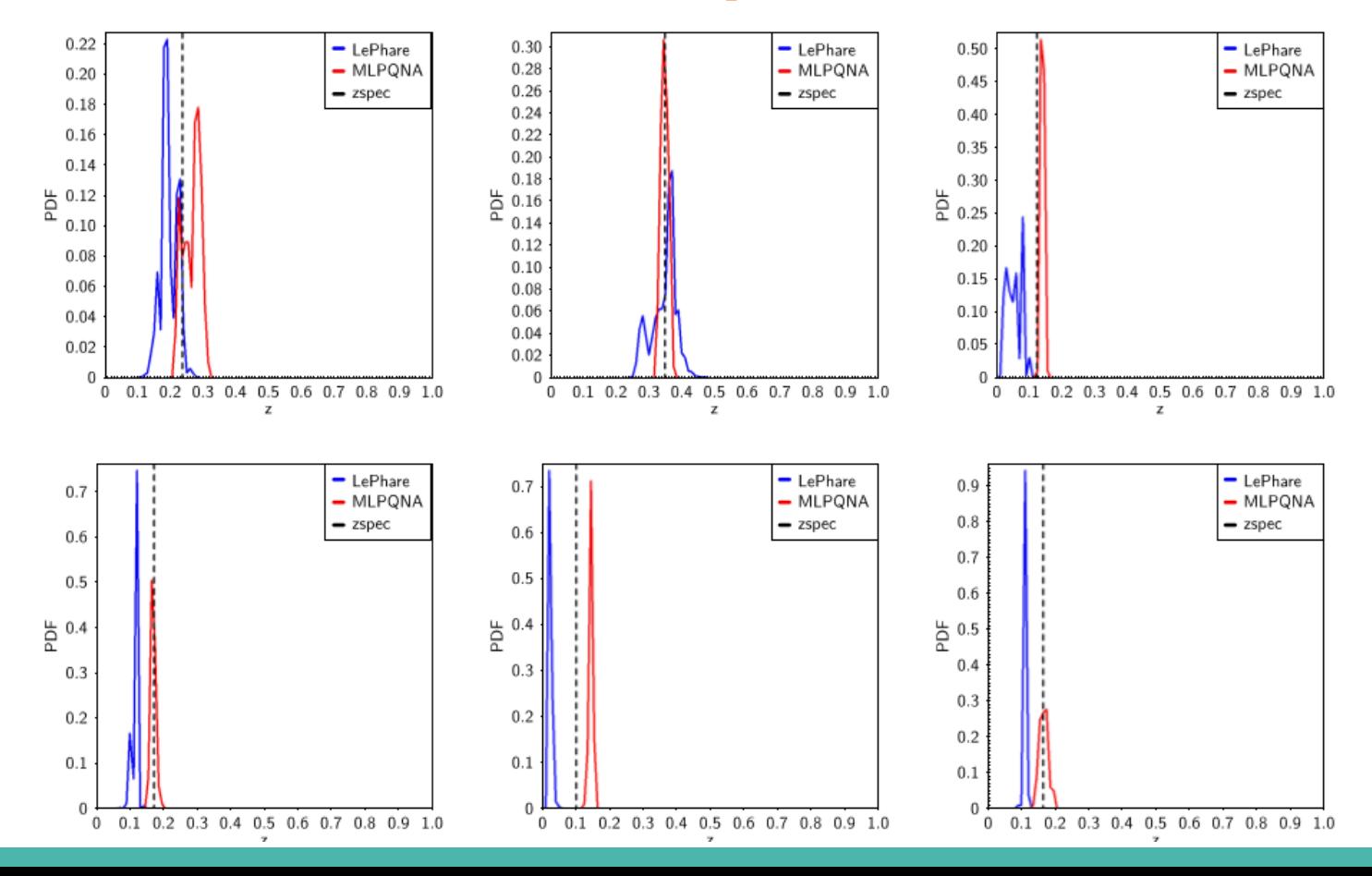

# **MLPQNA vs RF**

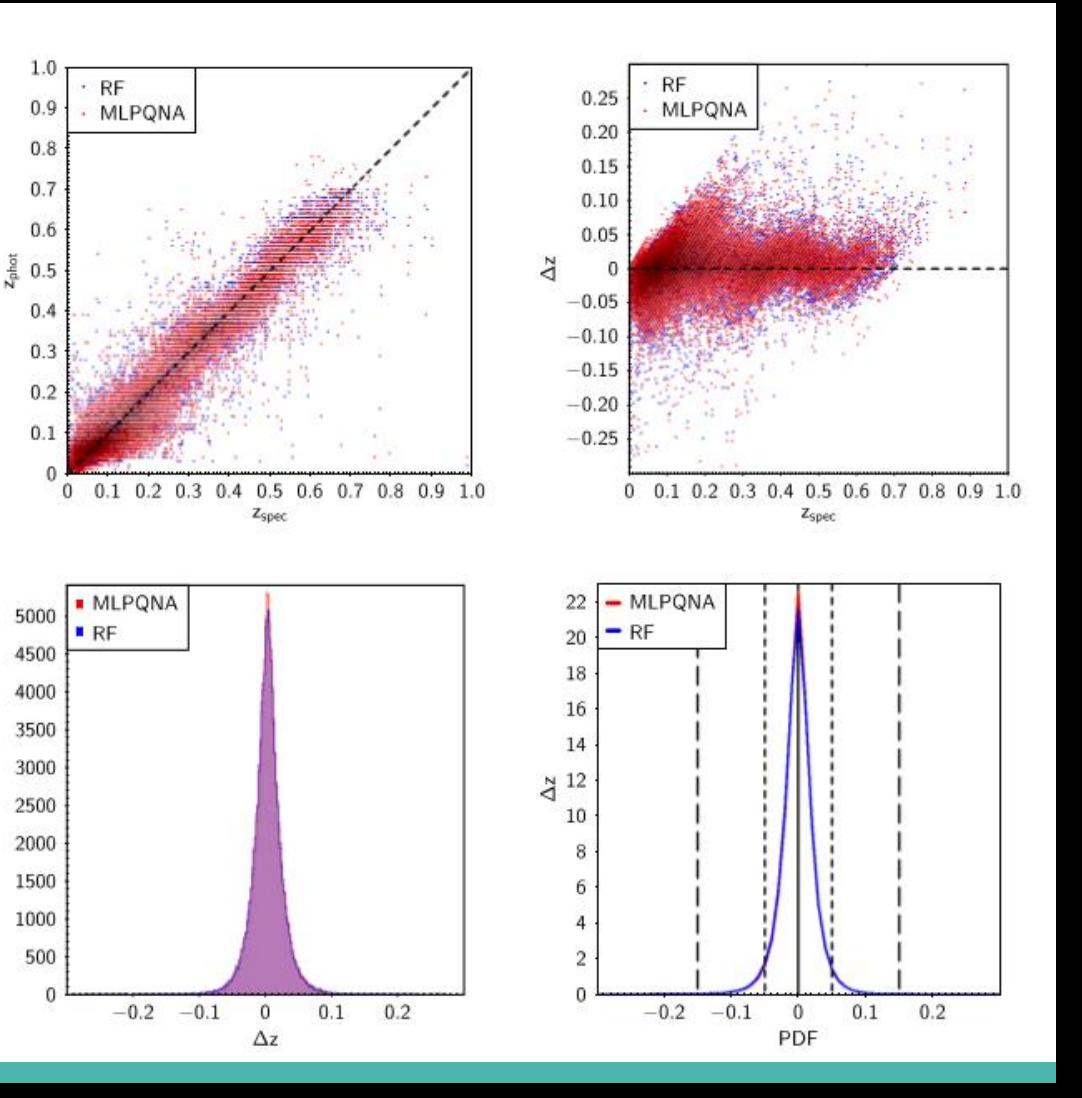

# **MLPQNA vs KNN**

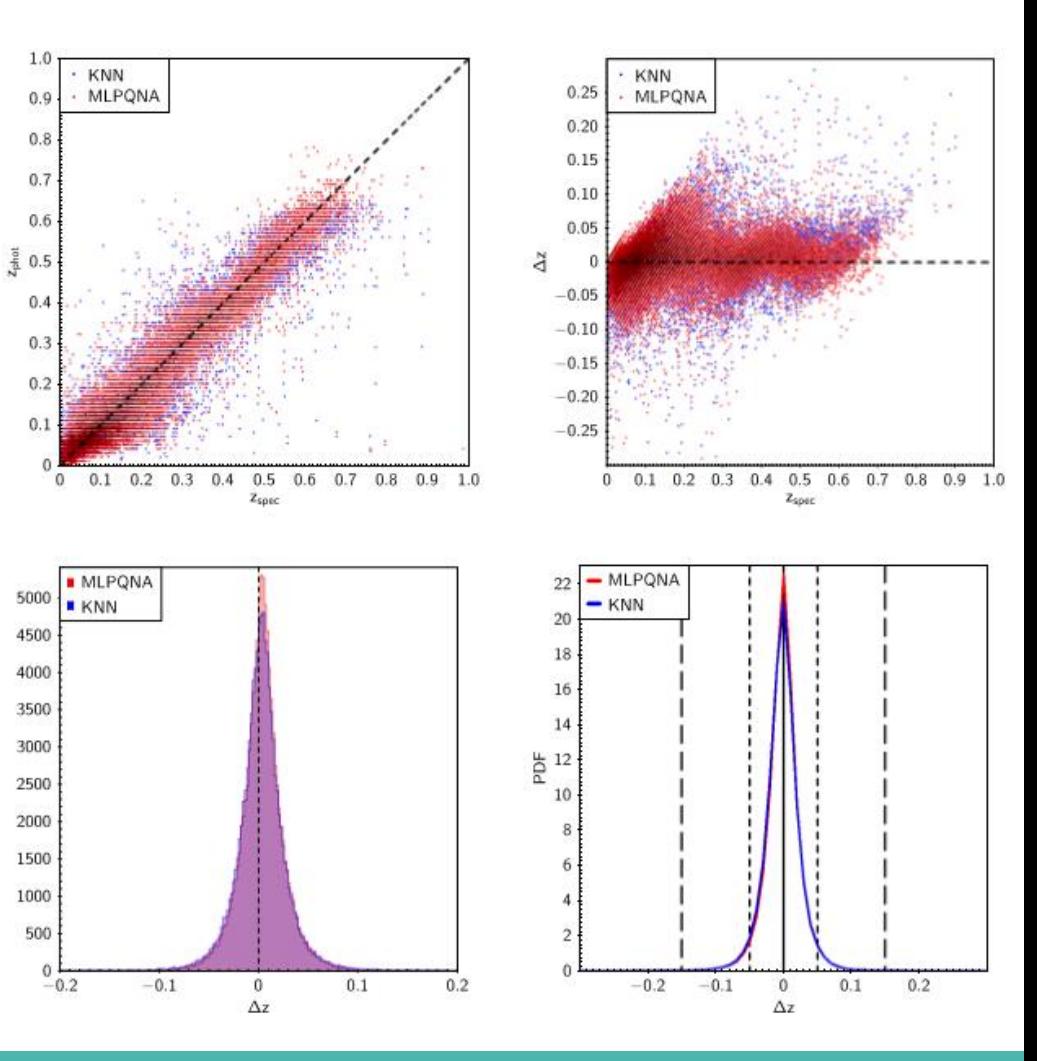

# **MLPQNA vs Le Phare**

 $1.0.$ 

 $0.9$ 

 $0.8$ 

 $0.7$ 

 $0.6$ 

 $\frac{5}{4}$ 0.5

 $0.4$ 

 $0.3$ 

 $0.2$ 

 $0.1$ 

5000

4500

4000

3500

3000

2500

 $\mathbf{0}$ 

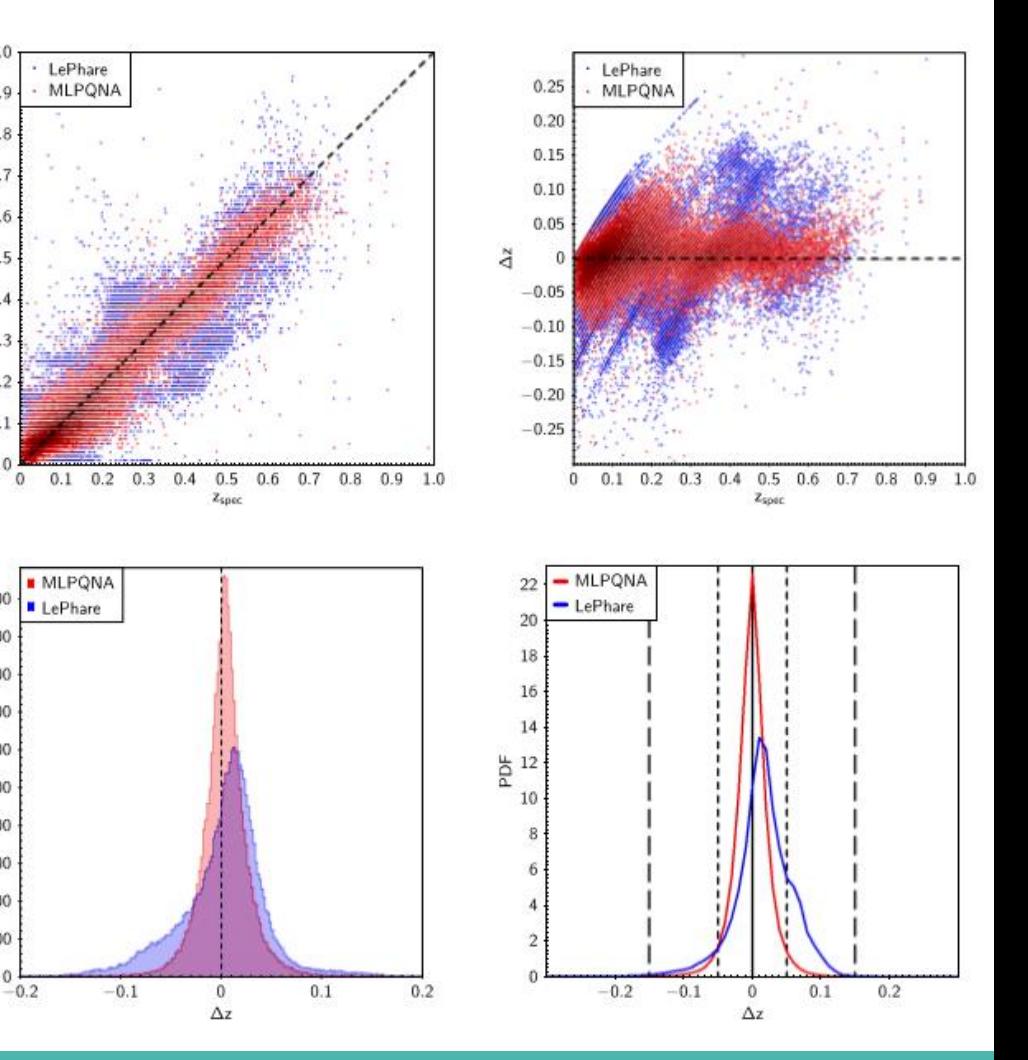

# **Stacked PDFs vs zspec distributions**

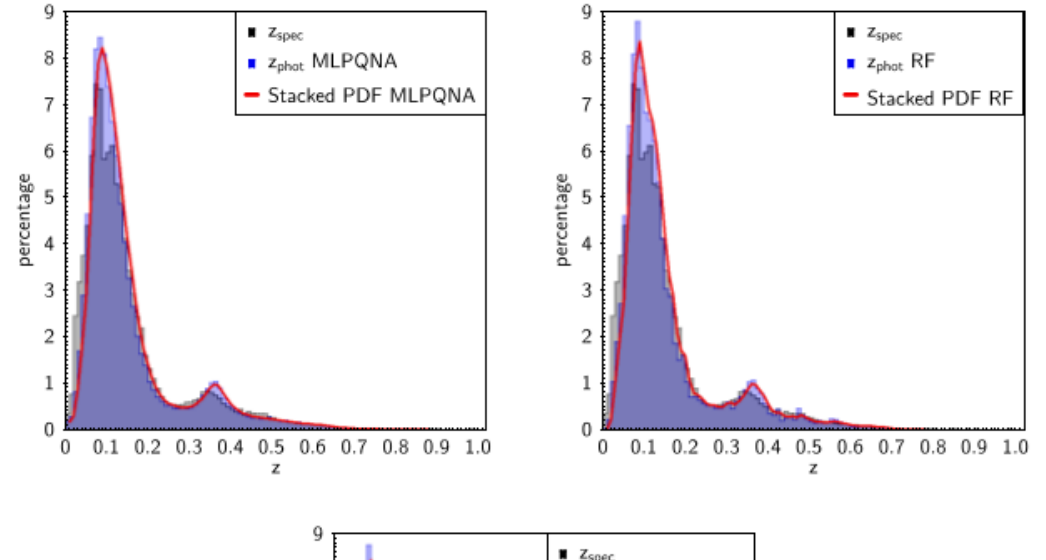

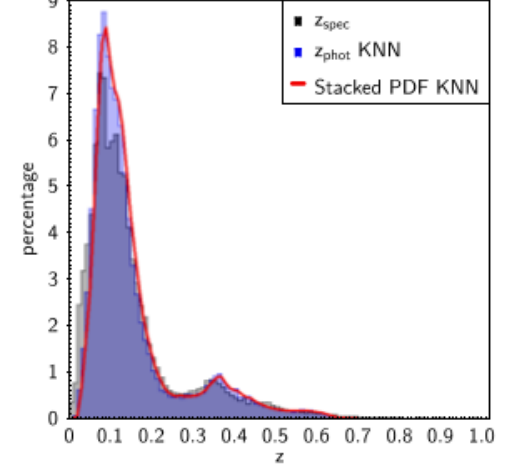

# **METAPHOR in Euclid OU-PHZ Data Challenge #2**

METAPHOR and MLPQNA are used within the Organization Unit for photo-z's in the ESA Euclid Mission. Several internal contests are under development, whose goal is to select the most suitable methods to derive official photo-z PDFs for top and legacy science.

2 catalogues used (based on zCosmos and simulations) by splitting one field on RA:

- A calibration catalogue, without RA and DEC, but with spectroscopy (training set) and photometry;
- A verification catalogue, without zspec's but with RA, DEC and photometry.
- Data pre-processing on the training set:
	- Reliable zspec's based on provided quality flags (Salvato+2016 in prep.);
	- Corrected magnitudes (depths within 5 $\sigma$ ; Mag err < 1);
	- Application of some photometric prescriptions;
	- 8 optical/NIR photo-bands available: g, r, i, z, VIS, Y, J, H;
	- Features used:  $17 = 8$  bands  $+ 9$  colours, i.e. g-r, r-l, i-z, z-Y, Y-J, J-H, VIS-Y, VIS-J, VIS-H;

#### **The final KB consisted of 8,234 training and 3,535 blind test set objects (random split 70% / 30%) Euclid requirements: f0.05 ≥ 68%, f0.15 ≥ 90%, <Δz> = 0.002**

# **EDC2 results with METAPHOR** *Courtesy J. Coupon and EUCLID OU-PHZ Team*

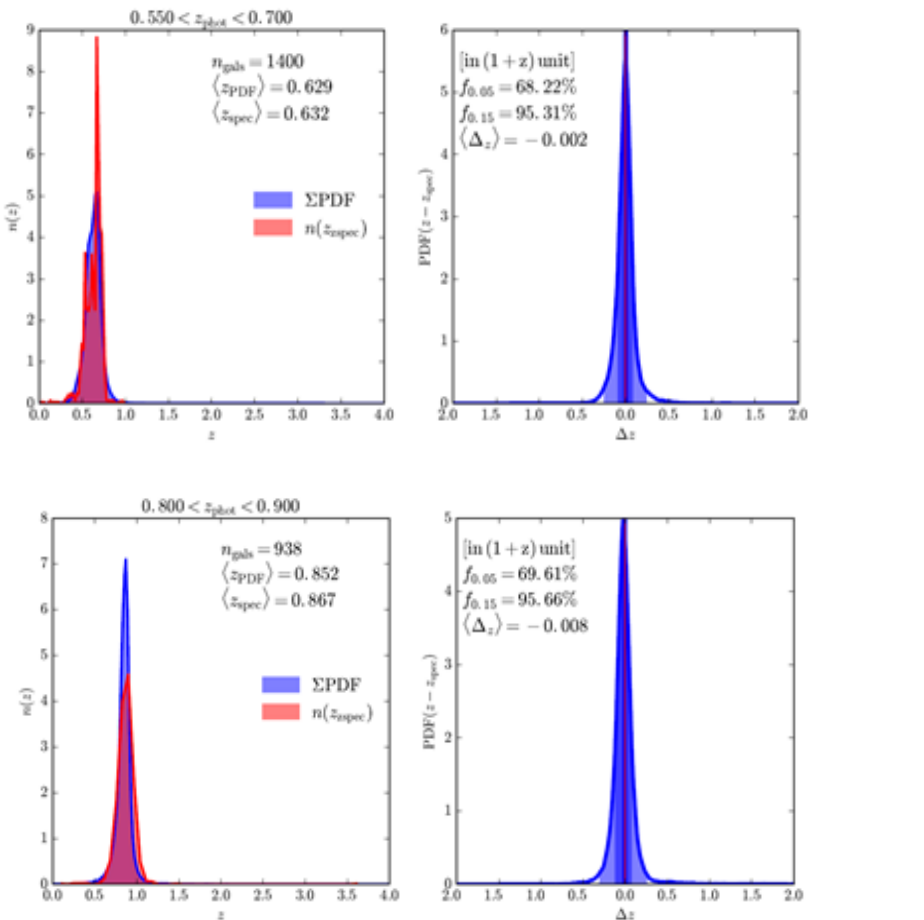

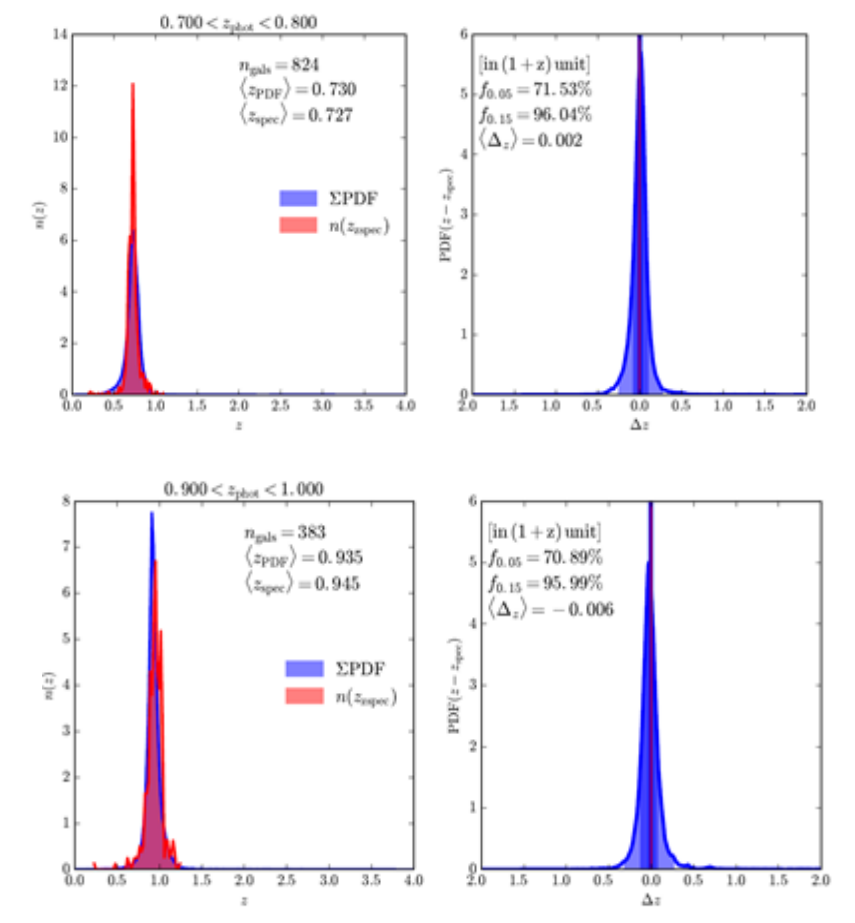

#### **METAPHOR in the ESO KiDS**  20 **public data (DR2)** 4000 6000 8000 λ [Å]

**KiDS DR2** (*de Jong et al. 2015*)**,** *griz* **photometry with SDSS and GAMA spectra as KB** excluded objects with low photometric quality (i.e. with flux error > 1 magnitude); removed objects having at least one missing band selected objects with zero IMA-FLAGS in the **g**, **r** and **i** bands (i.e. sources flagged as located in proximity of saturated pixels, star haloes, image border or reflections, or within noisy areas). The **u** band was not considered in such selection since its masked regions are less extended than in the other three KiDS bands.

#### **The final KB consisted of 15,180 training and 10,067 blind test objects**

**In the case of KiDS-DR2 data we already produced a photo-z catalogue for ~1 million galaxies**  *Cavuoti, S., Brescia, M., Tortora, C., et al., 2015, MNRAS, 452*

# **KiDS results with METAPHOR**

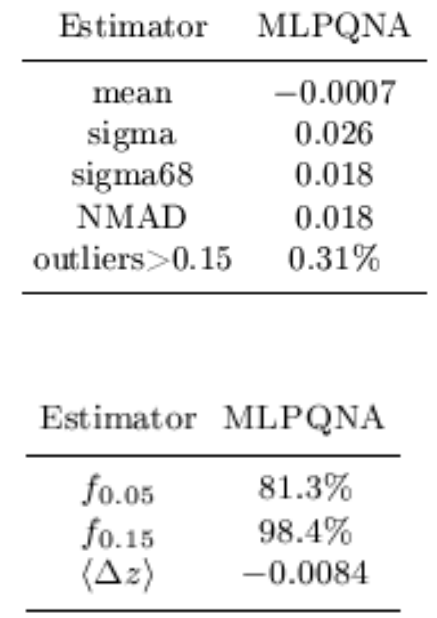

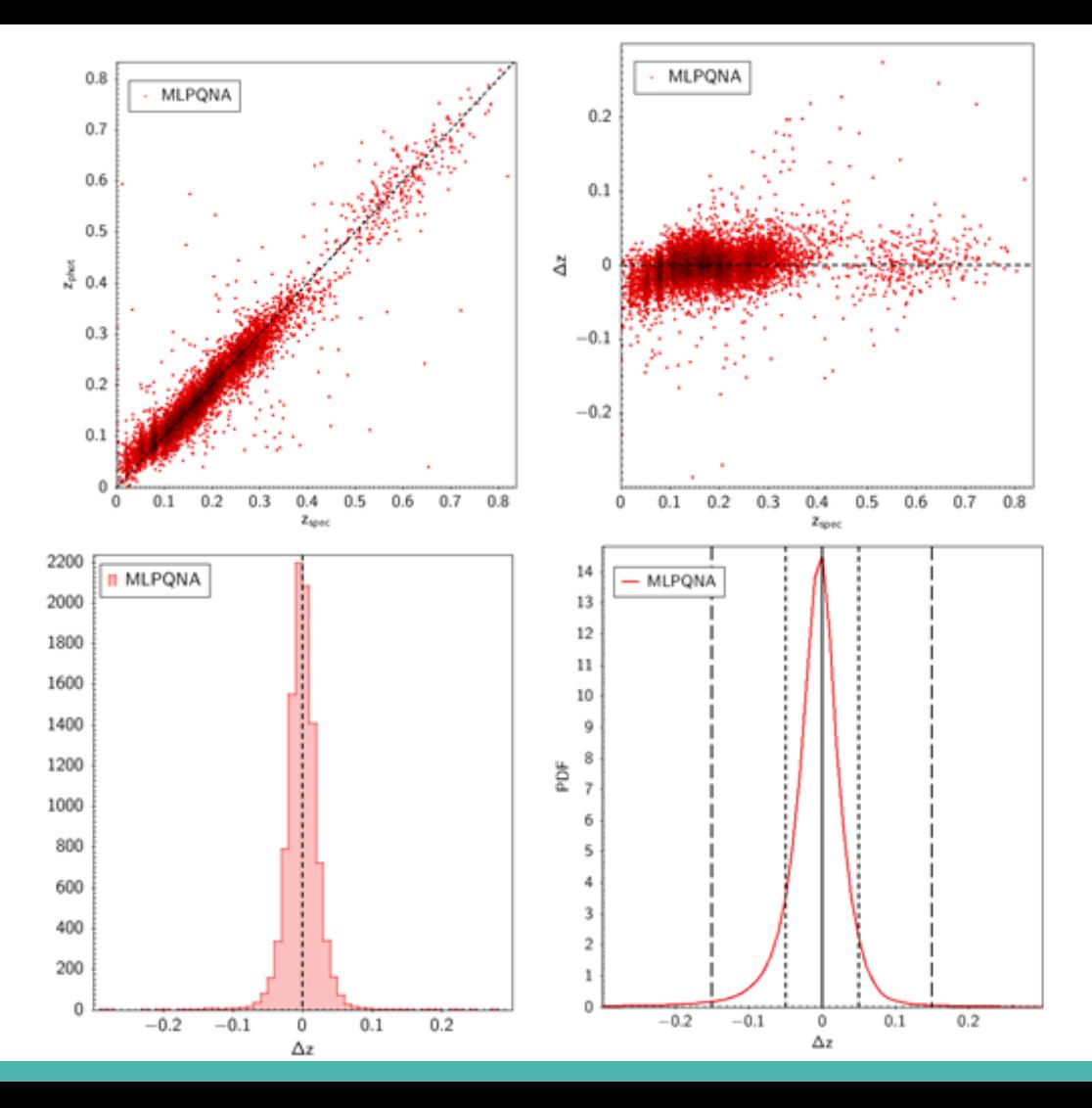

## **Conclusions**

METAPHOR can be applied with any empirical photo-z estimation model. It is able to take into account photometric errors due to both measurements and method itself;

It is one of the candidate tools for the production of photo-z PDFs within the OU-PHZ of the ESA Euclid Mission, where not yet public data challenges are still in progress. Results of last challenge internally circulated 3 days ago, confirming promising performance of METAPHOR;

Highlights:

Empirical methods perform very well in  $f_{0.05}$  and in PDF symmetry;

The stacked distributions of ML PDFs are almost indistinguishable from the distribution of spectroscopic redshifts;

# **MLPQNA - Multi Layer Perceptron + Quasi Newton**

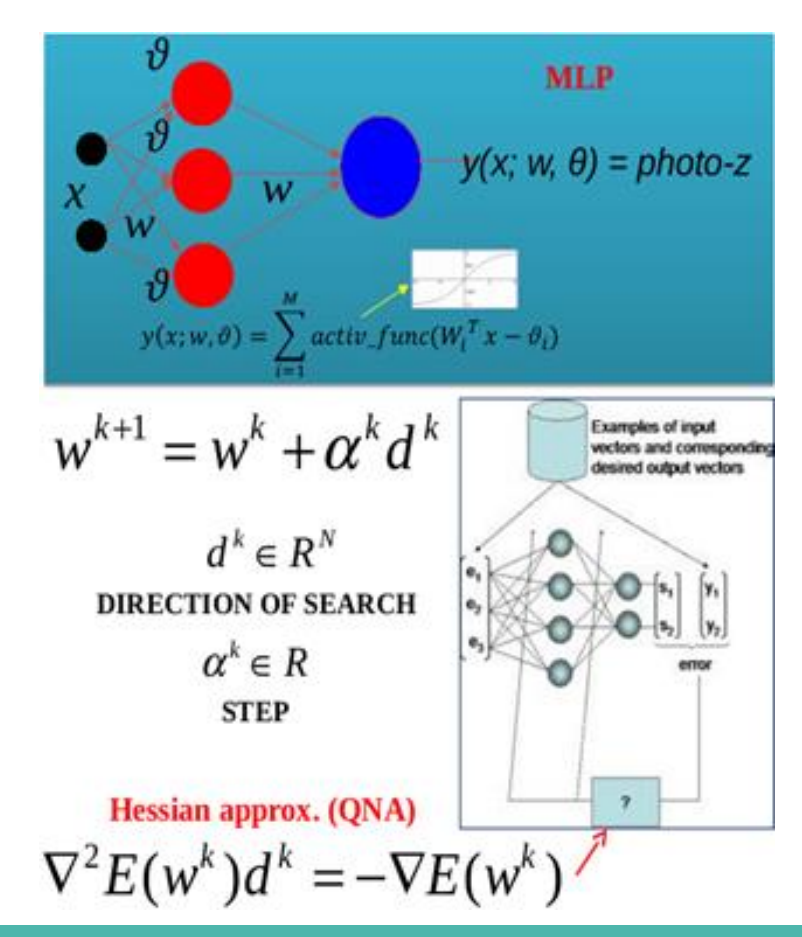

- Multi Layer Perceptron with feed-forward trained by Quasi Newton Learning rule
- It allows to find the stationary points of a function by approximating the Hessian matrix of the training error through a cyclic gradient calculation

*Brescia et al., 2013, ApJ, 772, 140; 2014, PASP, 126, 942*

## **Random forest**

Supervised method able to learn by creating a *random forest* (bootstrap, replica with replacement of objs of the train set) of *decision trees* (classifiers or regressors);

The split in branches of the original node, encompassing all the training set, proceeds recursively along the feature that maximize the information about the classes

quared errors (regressors).

- The splitting proceeds until a terminal leaf node is created, matching an a priori defined stopping criterion;
- The objects in the terminal nodes are thus characterized by having same data properties;
- The photo-z estimation is the mean of all the bootstrapped replica of the objs in the terminal leaves.

*Breiman, 2001*

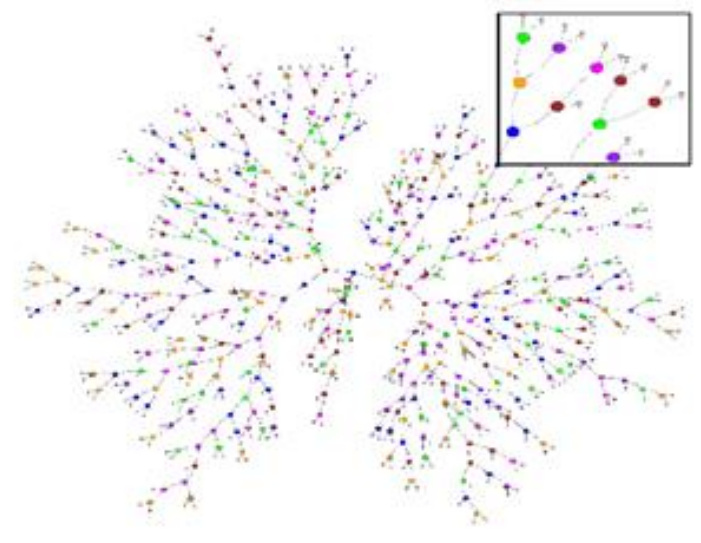

# **K-Nearest Neighbours**

• Given the N neighbors in the training set, for each obj of the test set the photo-z estimation is obtained by the mean of the N neighbors targets

• The neighborhood is the Euclidean distance among the features of the parameter space

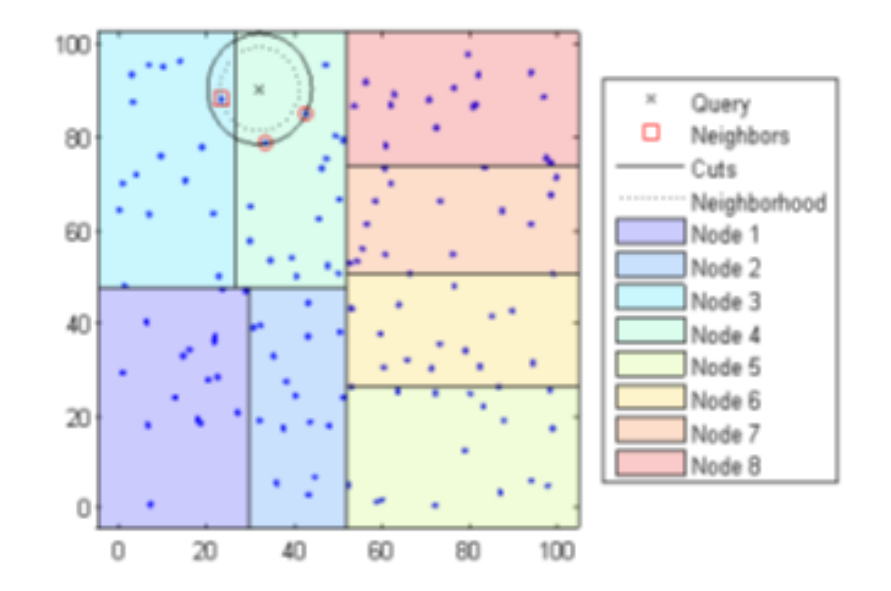

# **Le Phare SED Template Fitting**

Observed magnitudes are matched with those observed by a set of SED models; SED templates are red-shifted in step of Δz ( e.g. 0.01) and convolved with the filter transmission curves;

At the end the photo-z's are found, by minimizing the chi-squared:

$$
\chi^2(z,T,A) = \sum_{i=1}^{N_f} \left( \frac{F_{\text{obs}}^f - A \times F_{\text{pred}}^f(z,T)}{\sigma_{obs}^f} \right)^2
$$

varying the three free parameters z (redshift), T (spectral type), A (normalization factor).

*Arnouts et al. 1999*